## **Composition: Electronic Media II Spring 2015 How to Automatically Write Files Using [Prepend] and [Append]**

- 1. [Prepend] and [Append] are used to add messages to existing inputs.
	- a. [Prepend] adds a message to the beginning of an input:

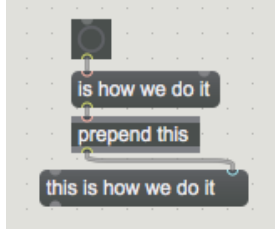

b. [Append], as you might suspect, adds a message to the end of an input:

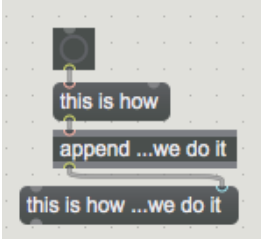

- 2. [Prepend] is used to add the message "write", which will eventually become a command, to a unique file name. The result of this process is that a command to write (filename).mid is sent to the sequencer object.
- 3. The process of writing the file is triggered by a [togedge] object, which routes bangs between two locations in alternating fashion.
	- a. When "bang #1" reaches the [togedge] object, it is relayed to the record command.
	- b. When "bang #2" reaches the [togedge] object, it is relayed to a trigger that sends two more bangs simultaneously: one tells the recording to stop, and the other starts the file-writing process.

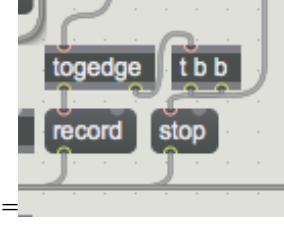

- 4. There are three components of the file name, and they are triggered by four simultaneous bangs ([t b b b]).
	- a. The first component is the date, which is formatted as (month# day# year); in order for this component to work properly down the chain, its data has to be "unpacked" into three discrete integers.
	- b. The second component is the time in hour, minute, second. This data must also be unpacked into three discrete integers.
	- c. The third and final component is the file extension (".mid").
- 5. All three components are combined and formatted by the [sprintf] object:

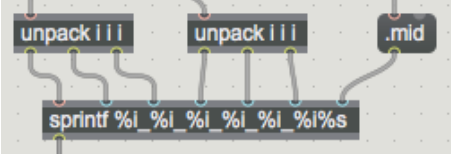

6. "Write" is then prepended to the output from [sprintf], and the whole message, shown below, is sent to the sequencer, which recognizes the command to write and creates a file in the same folder that contains the patch.

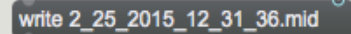